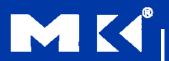

#### COMPUTER ORGANIZATION AND DESIGN

TOURY A

The Hardware/Software Interface

#### **Chapter 3**

**Arithmetic for Computers** 

# §3.1 Introduction

# Arithmetic for Computers

- Operations on integers
  - Addition and subtraction
  - Multiplication and division
  - Dealing with overflow
- Floating-point real numbers
  - Representation and operations

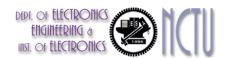

#### **ALU Design**

- Arithmetic logic unit (ALU) performs arithmetic operations, such as addition and subtraction, and logical operations, such as AND and OR.
- For ALU implementation, you will learn more details about this in VLSI Design Course

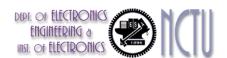

## Designing (MIPS) ALU

- Requirements: must support the following arithmetic and logic operations
  - add, sub: two's complement adder/subtractor with overflow detection
  - and, or, nor : logical AND, logical OR, logical NOR
  - slt (set on less than): two's complement adder with inverter, check sign bit of result

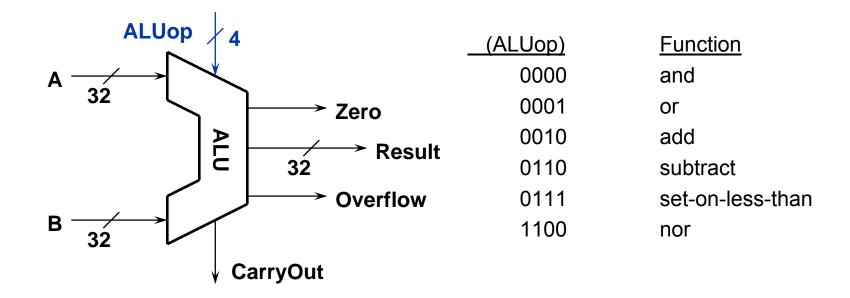

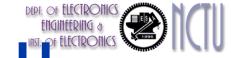

#### 32-Bit ALU ← Bit-slice ALU

- Design trick 1: divide and conquer
  - Break the problem into simpler problems, solve them and glue together the solution
- Design trick 2: solve part of the problem and extend

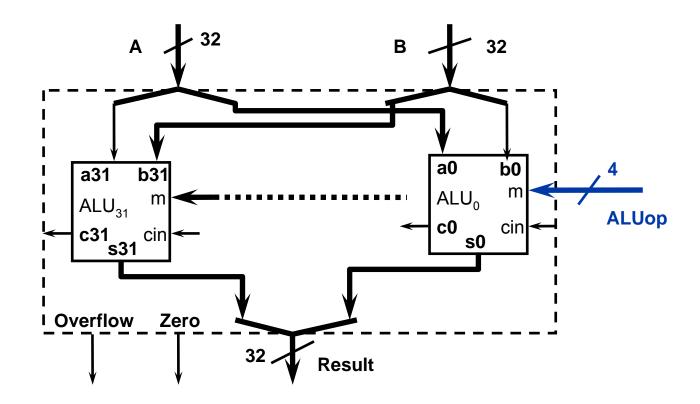

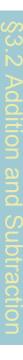

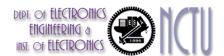

#### **Integer Addition**

Example: 7 + 6

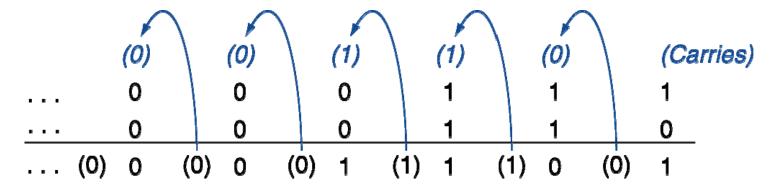

- Overflow if result out of range
  - Adding +ve and –ve operands, no overflow
  - Adding two +ve operands
    - Overflow if result sign is 1
  - Adding two –ve operands
    - Overflow if result sign is 0

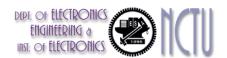

#### A 4-bit ALU

 Design trick 3: take pieces you know (or can imagine) and try to put them together

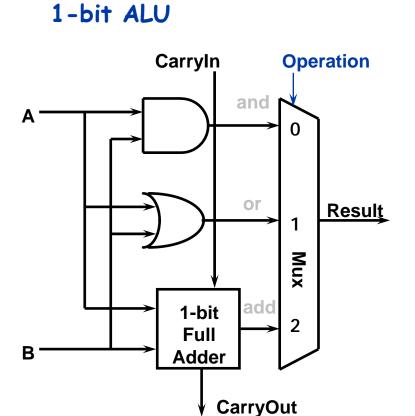

#### 4-bit ALU

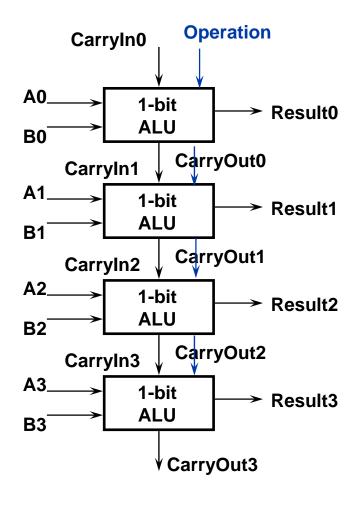

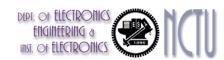

#### Integer Subtraction

- Add negation of second operand
- Example: 7 6 = 7 + (-6)

```
+7: 0000 0000 ... 0000 0111
```

<u>-6: 1111 1111 ... 1111 1010</u>

+1: 0000 0000 ... 0000 0001

- Overflow if result out of range
  - Subtracting two +ve or two –ve operands, no overflow
  - Subtracting +ve from –ve operand
    - Overflow if result sign is 0
  - Subtracting –ve from +ve operand
    - Overflow if result sign is 1

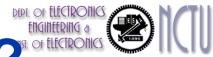

#### How about subtraction?

- Using the same logic
  - 2's complement: take inverse of every bit and add 1 (at c<sub>in</sub> of first stage)

$$A + B' + 1 = A + (B' + 1) = A + (-B) = A - B$$

Bit-wise inverse of B is B'

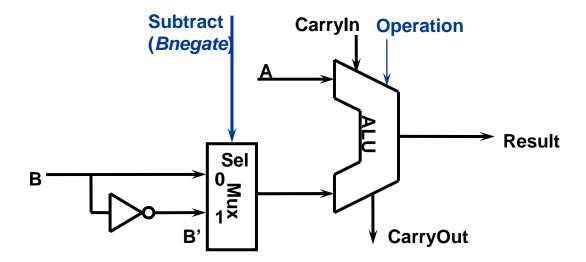

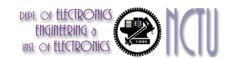

#### **Detecting Overflow**

- No overflow when adding a positive and a negative number
- No overflow when signs are the same for subtraction
- Overflow occurs when the value affects the sign:
  - overflow when adding two positives yields a negative
  - or, adding two negatives gives a positive
  - or, subtract a negative from a positive and get a negative
  - or, subtract a positive from a negative and get a positive
- Consider the operations A + B, and A B
  - Can overflow occur if B is 0 ?
  - Can overflow occur if A is 0 ?
- Overflow detection

| Operation | А   | В   | Result indicating overflow |
|-----------|-----|-----|----------------------------|
| A+B       | >=0 | >=0 | <0                         |
| A+B       | <0  | <0  | >=0                        |
| А-В       | >=0 | <0  | <0                         |
| А-В       | <0  | >=0 | >=0                        |

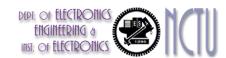

#### **Dealing with Overflow**

- Some languages (e.g., C) ignore overflow
  - Use MIPS addu, addui, subu instructions
  - Saturated arithmetic
- Other languages (e.g., Ada, Fortran) require raising an exception
  - Use MIPS add, addi, sub instructions
  - On overflow, invoke exception handler
    - Save PC in exception program counter (EPC) register
    - Jump to predefined handler address
    - mfc0 (move from coprocessor reg) instruction can retrieve EPC
       value, to return after corrective action

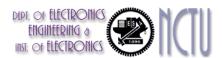

#### **Overflow Detection Logic**

- Overflow: result too big/small to represent
  - When adding operands with different signs, overflow cannot occur!
  - Overflow occurs when adding:
    - 2 positive numbers and the sum is negative
    - 2 negative numbers and the sum is positive
    - => sign bit is set with the value of the result
  - Overflow if: Carry into MSB ≠ Carry out of MSB

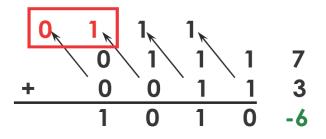

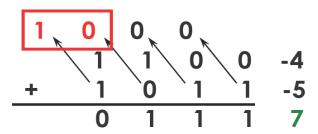

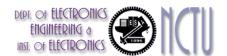

#### **Overflow Detection Logic**

Overflow = CarryIn[N-1] XOR CarryOut[N-1]

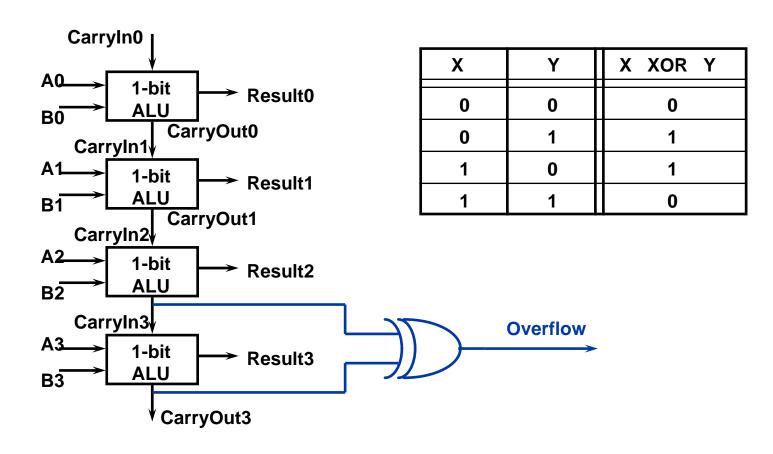

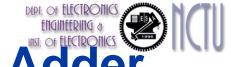

#### **Problems with Ripple Carry Adder**

 Carry bit may have to propagate from LSB to MSB => worst case delay: N-stage delay

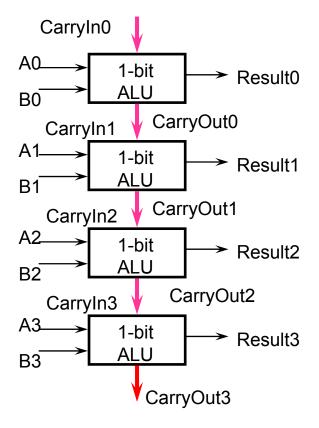

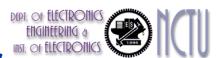

#### Remarks: Binary Adder

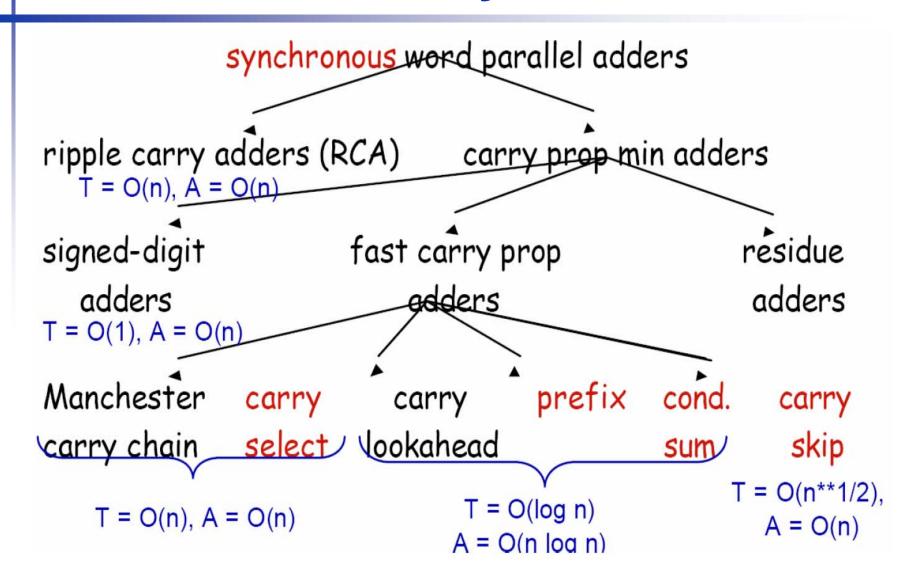

## Arithmetic for Multimedia

- Graphics and media processing operates on vectors of 8-bit and 16-bit data
  - Use 64-bit adder, with partitioned carry chain
    - Operate on 8×8-bit, 4×16-bit, or 2×32-bit vectors
  - SIMD (single-instruction, multiple-data)
- Saturating operations
  - On overflow, result is largest representable value
    - e.g. 2's-complement modulo arithmetic
  - E.g., clipping in audio, saturation in video

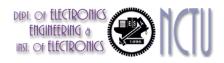

#### Multiplication

Start with long-multiplication approach

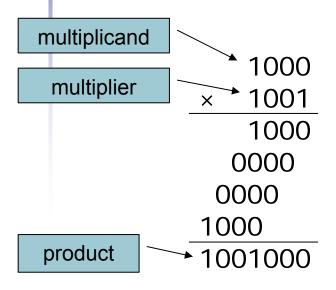

Length of product is the sum of operand lengths

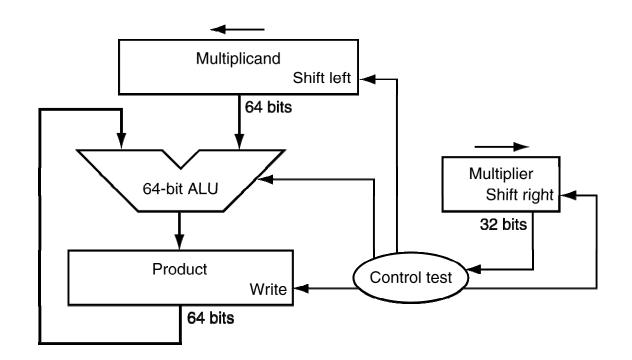

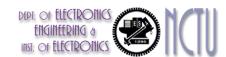

#### Multiplication in MIPS

mult \$t1, \$t2 # t1 \* t2

- No destination register: product could be ~2<sup>64</sup>; need two special registers to hold it
- 3-step process:

X \$t2

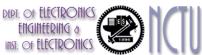

#### Multiplication Hardware

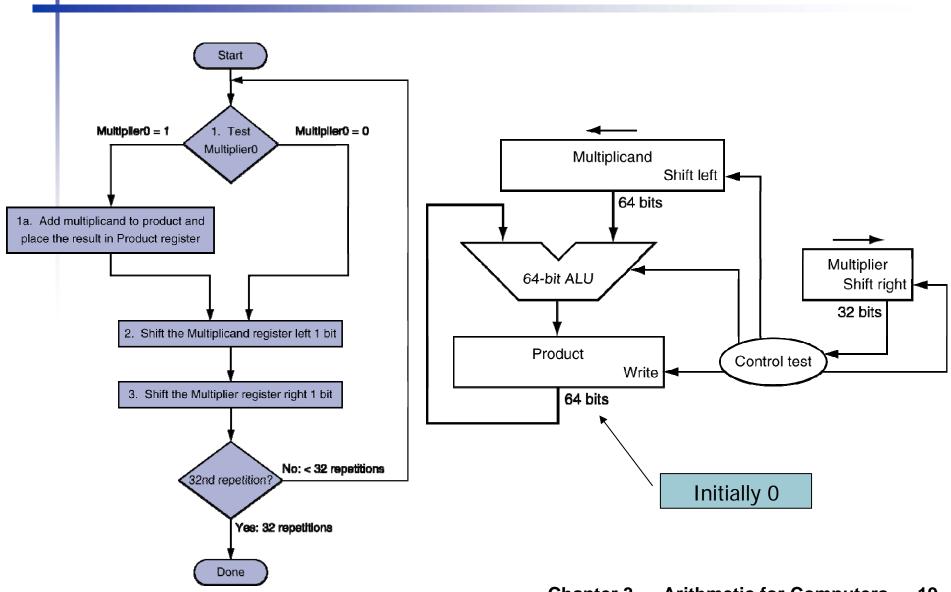

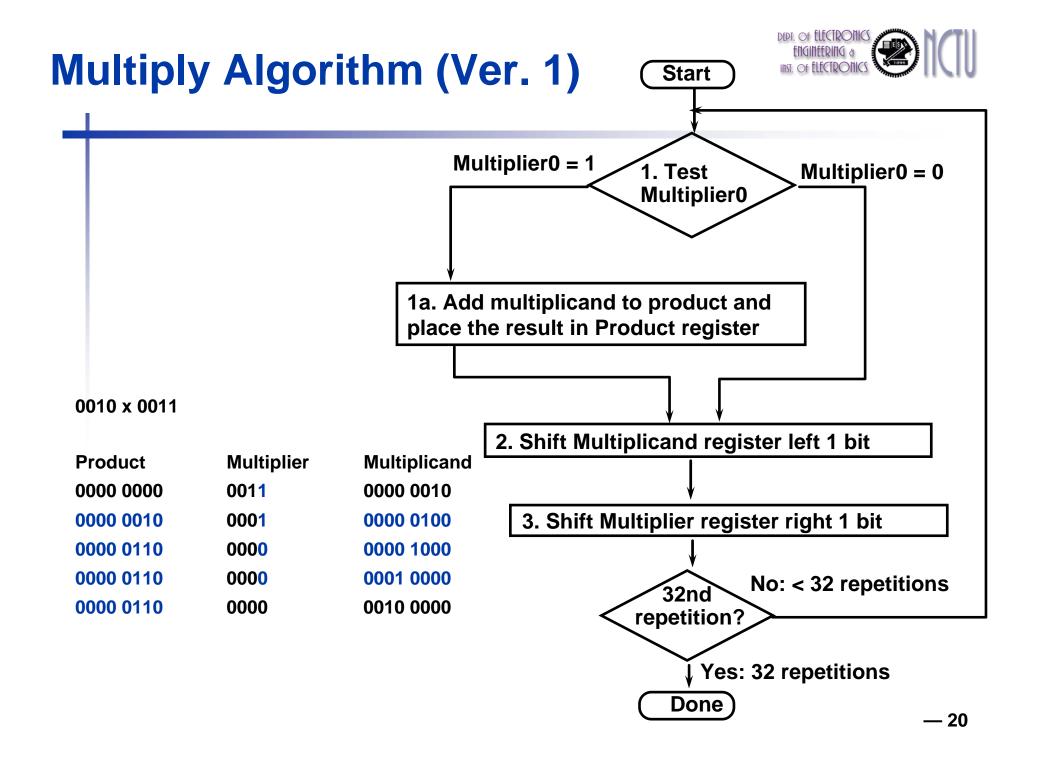

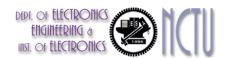

#### **Observations**

- 1 clock per cycle => too slow
  - Ratio of multiply to add 5:1 to 100:1
- Half of the bits in multiplicand always 0
  - => 64-bit adder is wasted
- 0's inserted in right of multiplicand as shifted
  - => least significant bits of product never changed once formed
- Instead of shifting multiplicand to left, shift product to right?
- Product register wastes space => combine Multiplier and
   Product register

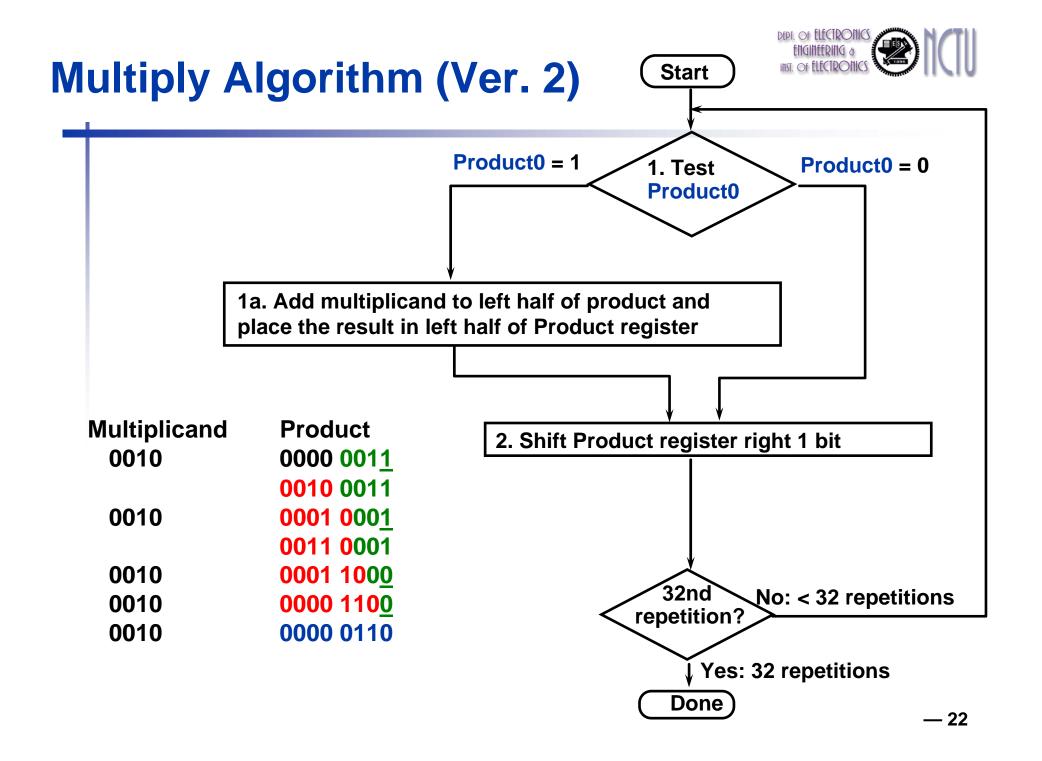

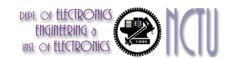

#### **Optimized Multiplier**

Perform steps in parallel: add/shift

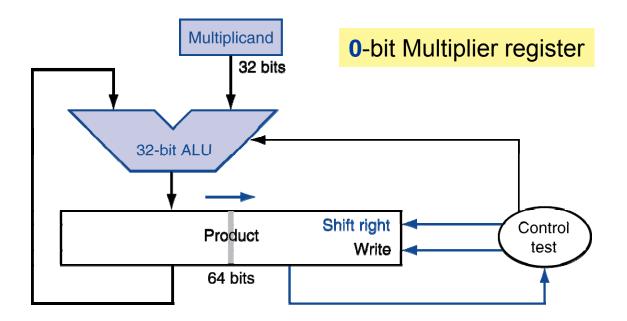

- One cycle per partial-product addition
  - That's ok, if frequency of multiplications is low

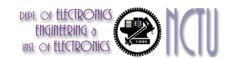

### **Concluding Remarks**

- 2 steps per bit because multiplier and product registers combined
- MIPS registers Hi and Lo are left and right half of Product register
  - => this gives the MIPS instruction MultU
- What about signed multiplication?
  - The easiest solution is to make both positive and remember whether to complement product when done (leave out sign bit, run for 31 steps)
  - Apply definition of 2's complement
    - sign-extend partial products and subtract at end
  - Booth's Algorithm is an elegant way to multiply signed numbers using same hardware as before and save cycles

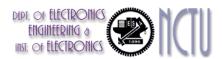

## **Faster Multiplier**

- Uses multiple adders
  - Cost/performance tradeoff

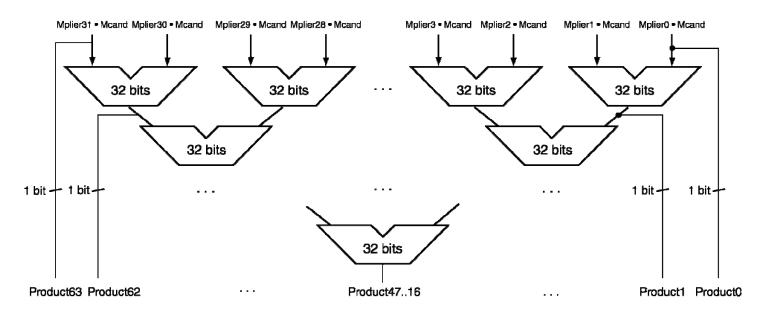

- Can be pipelined
  - Several multiplication performed in parallel

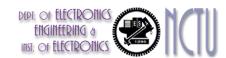

#### **MIPS Multiplication**

- Two 32-bit registers for product
  - HI: most-significant 32 bits
  - LO: least-significant 32-bits
- Instructions
  - mult rs, rt / multu rs, rt
    - 64-bit product in HI/LO
  - mfhi rd / mflo rd
    - Move from HI/LO to rd
    - Can test HI value to see if product overflows 32 bits
  - mul rd, rs, rt
    - Least-significant 32 bits of product -> rd

#### DEPT. OF ELECTRONICS ENGINEERING & INST. OF ELECTRONICS

#### **Division**

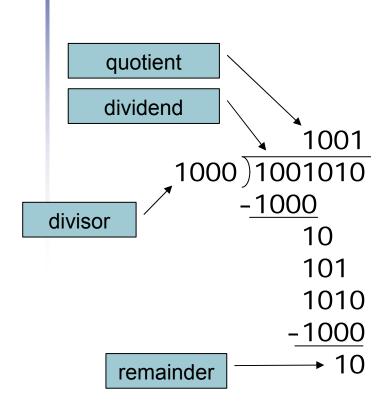

*n*-bit operands yield *n*-bit quotient and remainder

- Check for 0 divisor
- Long division approach
  - If divisor ≤ dividend bits
    - 1 bit in quotient, subtract
  - Otherwise
    - 0 bit in quotient, bring down next dividend bit
- Restoring division
  - Do the subtract, and if remainder goes 
     0, add divisor back
- Signed division
  - Divide using absolute values
  - Adjust sign of quotient and remainder as required

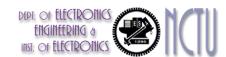

#### **Division Hardware**

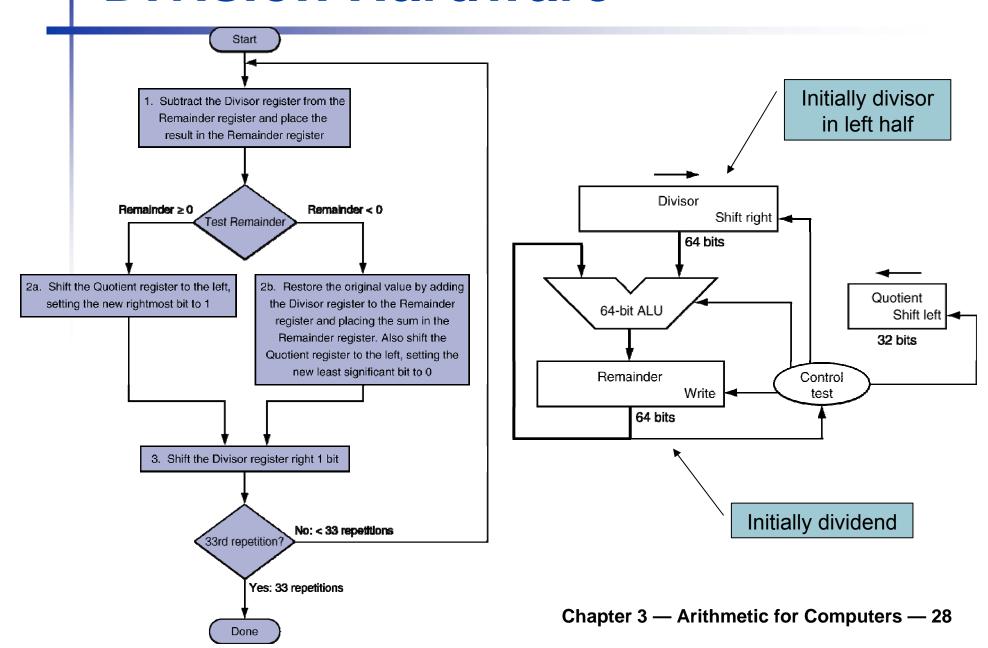

#### **Divide Algorithm**

Rem.

11100111

00000111

(1)1110111

00000111

11111111

00000111

0000011

00000011

0000001

0000001

0000 00100000 00000111

0000 00010000 00000111

0000 00001000 00000111

0000 00000100 00000111

0001 00000010 00000011

0011 00000001 00000001

**Quot. Divisor** 

0001

0011

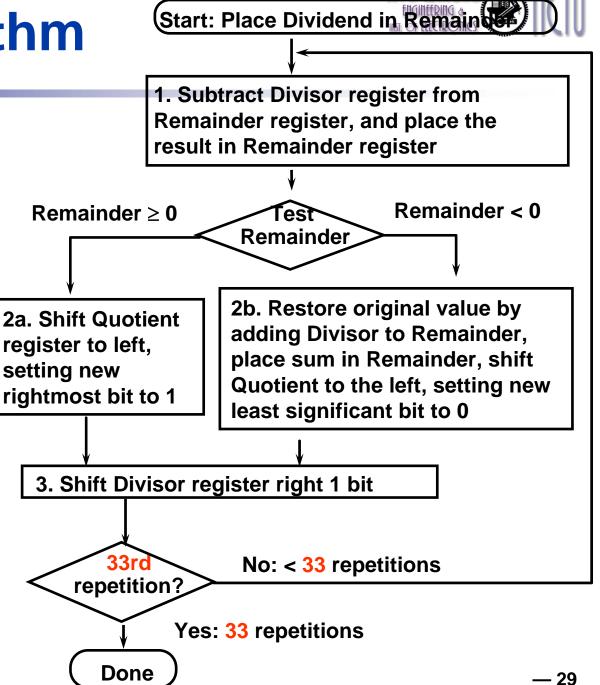

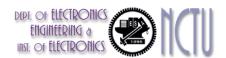

#### **Observations**

- Half of the bits in divisor register always 0
  - => 1/2 of 64-bit adder is wasted
  - => 1/2 of divisor is wasted
- Instead of shifting divisor to right, shift remainder to left?
- 1st step cannot produce a 1 in quotient bit (otherwise quotient is too big for the register)
  - => switch order to shift first and then subtract
  - => save 1 iteration
- Eliminate Quotient register by combining with Remainder register as shifted left

#### **Divide Algorithm** Start: Place Dividend in Remain (Version 2) 1. Shift Remainder register left 1 bit Step Remainder Div. 2. Subtract Divisor register from the 0000 0111 0010 left half of Remainder register, and place the result in the left half of Remainder register 0000 1110 1110 1110 1.3b 0001 1100 Remainder > 0 Remainder < 0 Γest 2.2 1111 1100 Remainder 2.3b 0011 1000 3.2 0001 1000 3.3a 0011 0001 3b. Restore original value by adding 3a. Shift 4.2 0001 0001 Divisor to left half of Remainder, and Remainder to left, $4.3a \ 0010 \ 0011$ place sum in left half of Remainder. setting new 0001 0011 Also shift Remainder to left, setting rightmost bit to 1 the new least significant bit to 0 32nd No: < 32 repetitions repetition2 Yes: 32 repetitions

Done. Shift left half of Remainder right 1 bit

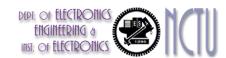

### **Concluding Remarks**

- Observations: Divide vs. Multiply
  - Same hardware as multiply:
    - just need ALU to add or subtract, and 64-bit register to shift left or shift right
  - Hi and Lo registers in MIPS combine to act as 64-bit register for multiply and divide

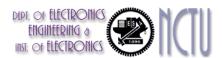

#### **Optimized Divider**

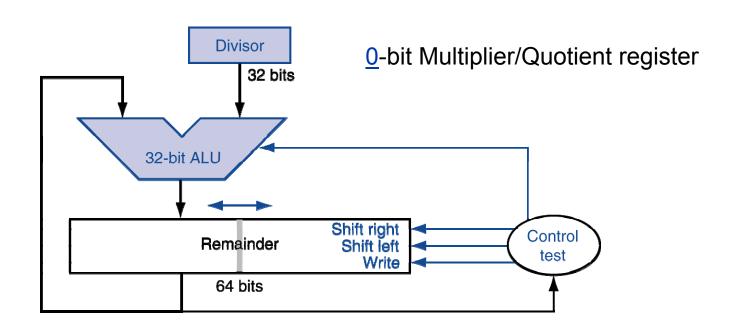

- One cycle per partial-remainder subtraction
- Looks a lot like a multiplier!
  - Same hardware can be used for both

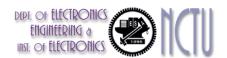

#### **Faster Division**

- Can't use parallel hardware as in multiplier
  - Subtraction is conditional on sign of remainder
- Faster dividers (e.g. SRT devision)
   generate multiple quotient bits per step
  - Still require multiple steps

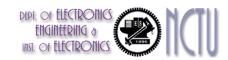

#### **MIPS Division**

Use HI/LO registers for result

HI: 32-bit remainder

LO: 32-bit quotient

Instructions

div rs, rt / divu rs, rt

- No overflow or divide-by-0 checking
  - Software must perform checks if required
- Use mfhi, mfl o to access result

# Floating-Point (FP): Motivation

What can be represented in n bits?

Unsigned

to  $2^{n} - 1$ 

2's Complement

-2<sup>n-1</sup>

to  $2^{n-1}-1$ 

1's Complement

 $-2^{n-1}+1$ 

to  $2^{n-1}$ 

Excess M

-M

to  $2^n - M - 1$ 

But, what about ...

very large numbers?

9,349,398,989,787,762,244,859,087,678

very small number?

0.000000000000000000000045691

rationals

2/3

irrationals

 $\sqrt{2}$ 

transcendentals

 $e, \pi$ 

# Scientific Notation: Binary

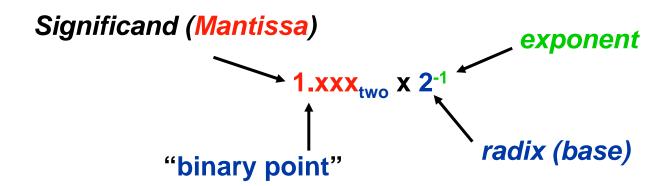

- Computer arithmetic that supports it is called floating point, because the binary point is not fixed, as it is for integers
- Normalized form: no leading 0s (exactly one digit to left of decimal point)
- Alternatives to represent 1/1,000,000,000
  - Normalized: 1.0 x 10<sup>-9</sup>
  - Not normalized: 0.1 x 10<sup>-8</sup>, 10.0 x 10<sup>-10</sup>

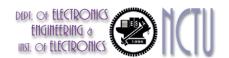

## **Floating Point**

- Representation for non-integral numbers
  - Including very small and very large numbers
- Like scientific notation

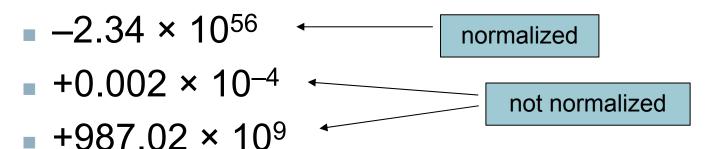

- In binary
  - $\bullet$  ±1. $xxxxxxxx_2 \times 2^{yyyy}$
- Types fl oat and doubl e in C

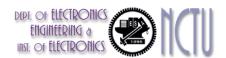

### **FP Representation**

- Normal format: 1.xxxxxxxxxxxx<sub>two</sub> × 2<sup>yyyy</sup>two
- Want to put it into multiple words: 32 bits for singleprecision and 64 bits for double-precision
- A simple single-precision representation:

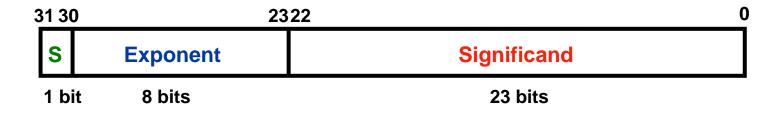

- S represents sign
   Exponent represents y's
   Significand represents x's
  - Represent numbers as small as 2.0 x 10<sup>-38</sup> to as large as 2.0 x 10<sup>38</sup>

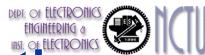

### **Double Precision Representation**

64 bits Format

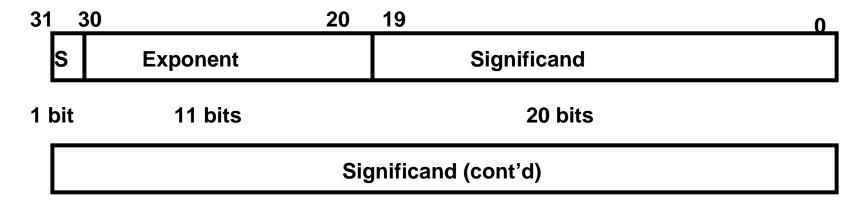

32 bits

- Double precision (vs. single precision)
  - Represent numbers almost as small as 2.0 x 10<sup>-308</sup>
     to almost as large as 2.0 x 10<sup>308</sup>
  - But primary advantage is greater accuracy due to larger significand

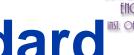

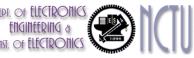

## Floating Point Standard

- Defined by IEEE Std 754-1985
- Developed in response to divergence of representations
  - Portability issues for scientific code
- Now almost universally adopted
- Two representations
  - Single precision (32-bit)
  - Double precision (64-bit)

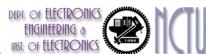

# **IEEE 754 Standard (1/2)**

- Regarding single precision (SP), DP similar
- Sign bit:

1 means negative0 means positive

- Significand:
  - To pack more bits, leading 1 implicit for normalized numbers
  - 1 + 23 bits single, 1 + 52 bits double
  - always true: 0 ≤ Significand < 1 (for normalized numbers)
- Note: 0 has no leading 1, so reserve exponent value 0 just for number 0

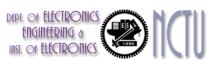

# **IEEE 754 Standard (2/2)**

#### Exponent:

- Need to represent positive and negative exponents
- Also want to compare FP numbers as if they were <u>integers</u>, to help in value comparisons
- If use 2's complement to represent?
   e.g., 1.0 x 2<sup>-1</sup> versus 1.0 x2<sup>+1</sup> (1/2 versus 2)

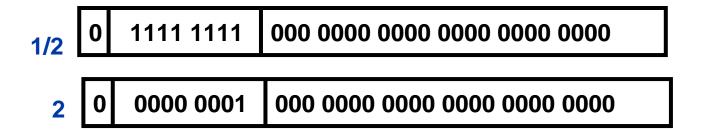

If we use integer comparison for these two words, we will conclude that 1/2 > 2!!!

# Biased (Excess) Notation

- let notation 0000 be most negative, and 1111 be most positive
- Example: Biased 7

```
0000
       -7
       -6
0001
0010
      -5
0011
      -3
0100
       -2
0101
0110
       -1
0111
        0
1000
1001
        3
1010
1011
1100
        5
1101
        7
1110
1111
        8
```

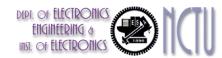

### **IEEE 754 Standard**

#### Using biased notation

- the bias is the number subtracted to get the real number
- IEEE 754 uses bias of 127 for single precision:
   Subtract 127 from Exponent field to get actual value for exponent
- 1023 is bias for double precision
- The example becomes ....

| 1/2 | 0 | 0111 1110 | 000 0000 0000 0000 0000 |
|-----|---|-----------|-------------------------|
| 2   | 0 | 1000 0000 | 000 0000 0000 0000 0000 |

# IEEE Floating-Point Format

single: 8 bits single: 23 bits double: 11 bits double: 52 bits

S Exponent Fraction

$$x = (-1)^{S} \times (1 + Fraction) \times 2^{(Exponent-Bias)}$$

- S: sign bit  $(0 \Rightarrow \text{non-negative}, 1 \Rightarrow \text{negative})$
- Normalize significand: 1.0 ≤ |significand| < 2.0</p>
  - Always has a leading pre-binary-point 1 bit, so no need to represent it explicitly (hidden bit)
  - Significand is Fraction with the "1." restored
- Exponent: excess representation: actual exponent + Bias
  - Ensures exponent is unsigned
  - Single: Bias = 127; Double: Bias = 1203

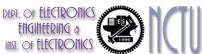

## Single-Precision Range

- Exponents 00000000 and 11111111 reserved
- Smallest value
  - Exponent: 00000001
    - $\Rightarrow$  actual exponent = 1 127 = -126
  - Fraction:  $000...00 \Rightarrow \text{significand} = 1.0$
  - $\pm 1.0 \times 2^{-126} \approx \pm 1.2 \times 10^{-38}$
- Largest value
  - exponent: 111111110
    - $\Rightarrow$  actual exponent = 254 127 = +127
  - Fraction: 111...11 ⇒ significand ≈ 2.0
  - $\pm 2.0 \times 2^{+127} \approx \pm 3.4 \times 10^{+38}$

# Double-Precision Range

- Exponents 0000...00 and 1111...11 reserved
- Smallest value
  - Exponent: 00000000001
    - $\Rightarrow$  actual exponent = 1 1023 = -1022
  - Fraction:  $000...00 \Rightarrow \text{significand} = 1.0$
  - $\pm 1.0 \times 2^{-1022} \approx \pm 2.2 \times 10^{-308}$
- Largest value
  - Exponent: 11111111110
    - $\Rightarrow$  actual exponent = 2046 1023 = +1023
  - Fraction: 111...11 ⇒ significand ≈ 2.0
  - $\pm 2.0 \times 2^{+1023} \approx \pm 1.8 \times 10^{+308}$

# Floating-Point Precision

- Relative precision
  - all fraction bits are significant
  - Single: approx 2<sup>-23</sup>
    - Equivalent to 23 × log<sub>10</sub>2 ≈ 23 × 0.3 ≈ 6 decimal digits of precision
  - Double: approx 2<sup>-52</sup>
    - Equivalent to 52 × log<sub>10</sub>2 ≈ 52 × 0.3 ≈ 16 decimal digits of precision

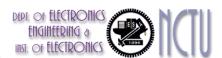

## Floating-Point Example

- Represent –0.75
  - $-0.75 = (-1)^1 \times 1.1_2 \times 2^{-1}$
  - S = 1
  - Fraction =  $1000...00_2$
  - Exponent = -1 + Bias
    - Single:  $-1 + 127 = 126 = 011111110_2$
    - Double:  $-1 + 1023 = 1022 = 0111111111110_2$
- Single: 1011111101000...00
- Double: 10111111111101000...00

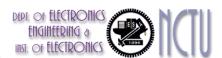

## Floating-Point Example

 What number is represented by the singleprecision float

11000000101000...00

- S = 1
- Fraction =  $01000...00_2$
- Fxponent =  $10000001_2 = 129$

$$x = (-1)^{1} \times (1 + 01_{2}) \times 2^{(129 - 127)}$$

$$= (-1) \times 1.25 \times 2^{2}$$

$$= -5.0$$

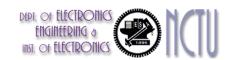

### **Concluding Remarks**

What have we defined so far? (single precision)

| <u>Exponent</u> | <u>Significand</u> | <u>Object</u>      |
|-----------------|--------------------|--------------------|
| 0               | 0                  | <u>???</u>         |
| 0               | nonzero            | <u>???</u>         |
| 1-254           | anything           | +/- floating-point |
| 255             | 0                  | <u>???</u>         |
| 255             | nonzero            | <u>???</u>         |

### DEPT. OF ELECTRONICS ENGINEERING & INST. OF ELECTRONICS

### Zero and Special Numbers

- Represent 0?
  - exponent all zeroes
  - significand all zeroes too
  - What about sign?
  - +0: 0 0000000 000000000000000000000
  - -0: 1 00000000 00000000000000000000000
- Why two zeroes?
  - Helps in some limit comparisons
- Special numbers
  - Range:  $1.0 \times 2^{-126} \approx 1.8 \times 10^{-38}$ 
    - What if result too small? (>0, < 1.8x10<sup>-38</sup> => Underflow!\_)
    - What if result too large? (> 3.4x10<sup>38</sup> => Overflow!)

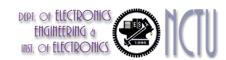

### **Gradual Underflow**

- Represent denormalized numbers (denorms)
  - Exponent : all zeroes
  - Significand : non-zeroes
  - Allow a number to degrade in significance until it become 0 (gradual underflow)
  - The smallest normalized number
    - 1.0000 0000 0000 0000 0000 0000  $\times$  2<sup>-126</sup>

# Representation for +/- Infinity

- In FP, divide by zero should produce +/- infinity, not overflow
- Why?
  - OK to do further computations with infinity, e.g., X/0 > Y may be a valid comparison
- IEEE 754 represents +/- infinity
  - Most positive exponent reserved for infinity
  - Significands all zeroes

### Representation for Not a Number

- What do I get if I calculate sqrt(-4.0) or 0/0?
  - If infinity is not an error, these should not be either
  - They are called Not a Number (NaN)
  - Exponent = 255, Significand nonzero
- Why is this useful?
  - Hope NaNs help with debugging?
  - They contaminate: op(NaN,X) = NaN
  - OK if calculate but don't use it

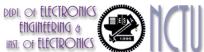

### **IEEE 754 Encoding of FP Numbers**

What have we defined so far? (single-precision)

| <b>Exponent</b> | <u>Significand</u> | <u>Object</u> |
|-----------------|--------------------|---------------|
| 0               | 0                  | 0             |
| 0               | nonzero            | denom         |
| 1-254           | anything           | +/- fl. pt. # |
| 255             | 0                  | +/- infinity  |
| 255             | nonzero            | NaN           |

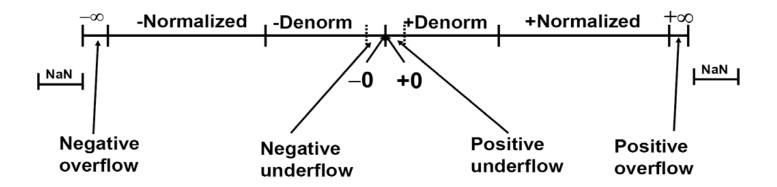

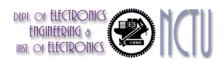

### Floating-Point Addition

Basic addition algorithm:

compute Ye - Xe (to align binary point)

- (1) right shift the smaller number, say Xm, that mar positions to form  $Xm \times 2^{Xe-Ye}$
- (2) compute  $Xm \times 2^{Xe-Ye} + Ym$

if demands normalization, then normalize:

- (3) left shift result, decrement result exponent right shift result, increment result exponent(3.1) check overflow or underflow during the shift
- (4) round the mantissacontinue until MSB of data is 1(NOTE: Hidden bit in IEEE Standard)
- (5) if result is 0 mantissa, set the exponent

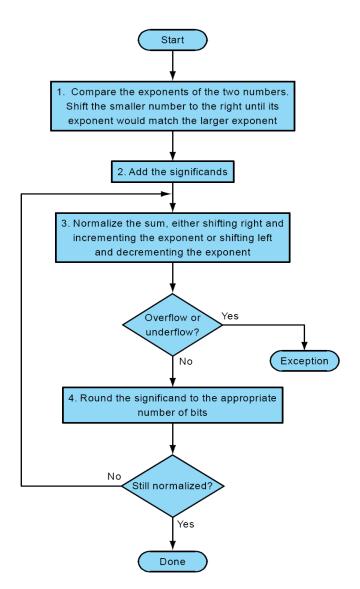

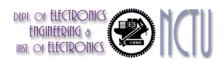

## Floating-Point Addition

- Consider a 4-digit decimal example
  - $\bullet$  9.999 × 10<sup>1</sup> + 1.610 × 10<sup>-1</sup>
- 1. Align decimal points
  - Shift number with smaller exponent
  - $\bullet$  9.999 × 10<sup>1</sup> + 0.016 × 10<sup>1</sup>
- 2. Add significands
  - $\bullet$  9.999 × 10<sup>1</sup> + 0.016 × 10<sup>1</sup> = 10.015 × 10<sup>1</sup>
- 3. Normalize result & check for over/underflow
  - 1.0015 × 10<sup>2</sup>
- 4. Round and renormalize if necessary
  - $1.002 \times 10^{2}$

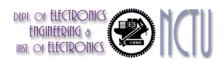

### Floating-Point Addition

- Now consider a 4-digit binary example
  - $1.000_2 \times 2^{-1} + -1.110_2 \times 2^{-2} (0.5 + -0.4375)$
- 1. Align binary points
  - Shift number with smaller exponent
  - $1.000_2 \times 2^{-1} + -0.111_2 \times 2^{-1}$
- 2. Add significands

$$1.000_2 \times 2^{-1} + -0.111_2 \times 2^{-1} = 0.001_2 \times 2^{-1}$$

- 3. Normalize result & check for over/underflow
  - $1.000_2 \times 2^{-4}$ , with no over/underflow
- 4. Round and renormalize if necessary
  - $\bullet$  1.000<sub>2</sub> × 2<sup>-4</sup> (no change) = 0.0625

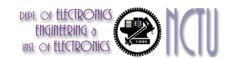

### **FP Adder Hardware**

- Much more complex than integer adder
- Doing it in one clock cycle would take too long
  - Much longer than integer operations
  - Slower clock would penalize all instructions
- FP adder usually takes several cycles
  - Can be pipelined

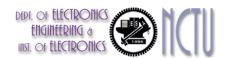

### **FP Adder Hardware**

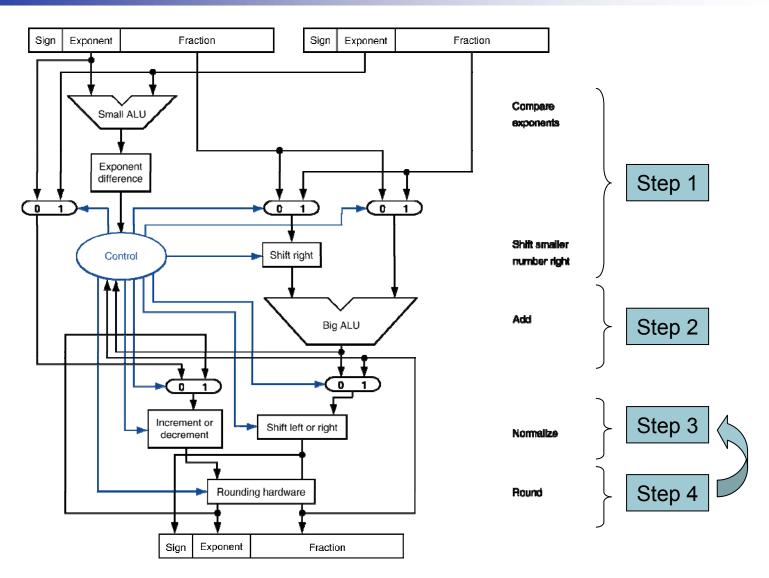

Chapter 3 — Arithmetic for Computers — 62

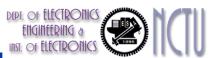

## **Extra Bits for Rounding**

- Why rounding after addition?
  - Because not every intermediate results is truncated
  - To keep more precision
- Guard and round bits: extra bits to guard against loss of bits during intermediate additions
  - to the right of significand
    - can later be shifted left into significand during normalization
- Sticky bit
  - Additional bit to the right of the round digit
  - Better fine tune rounding

 Get the same results as if the intermediate results were calculated to infinite precision and then rounded.

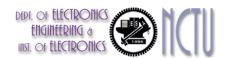

### **Example**

- Try to add 2.98x10<sup>0</sup> and 2.34x10<sup>2</sup>
  - only 3 decimal digits are allowed

- with 2 more guard bits during computation
- perform rounding at last

■ With guard bits and rounding → more accurate results

# Floating-Point Multiplication

- Consider a 4-digit decimal example
  - 1.110 × 10<sup>10</sup> × 9.200 × 10<sup>-5</sup>
- 1. Add exponents
  - For biased exponents, subtract bias from sum
  - New exponent = 10 + -5 = 5
- 2. Multiply significands
  - $1.110 \times 9.200 = 10.212 \Rightarrow 10.212 \times 10^{5}$
- 3. Normalize result & check for over/underflow
  - 1.0212 × 10<sup>6</sup>
- 4. Round and renormalize if necessary
  - 1.021 × 10<sup>6</sup>
- 5. Determine sign of result from signs of operands
  - +1.021 × 10<sup>6</sup>

### Floating-Point Multiplication

- Now consider a 4-digit binary example
  - $1.000_2 \times 2^{-1} \times -1.110_2 \times 2^{-2} (0.5 \times -0.4375)$
- 1. Add exponents
  - Unbiased: -1 + -2 = -3
  - Biased: (-1 + 127) + (-2 + 127) = -3 + 254 127 = -3 + 127
- 2. Multiply significands
  - $1.000_2 \times 1.110_2 = 1.1102 \implies 1.110_2 \times 2^{-3}$
- 3. Normalize result & check for over/underflow
  - $1.110_2 \times 2^{-3}$  (no change) with no over/underflow
- 4. Round and renormalize if necessary
  - $1.110_2 \times 2^{-3}$  (no change)
- 5. Determine sign: +ve × −ve ⇒ −ve
  - $-1.110_2 \times 2^{-3} = -0.21875$

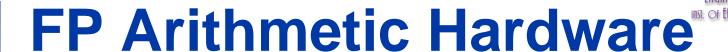

- FP multiplier is of similar complexity to FP adder
  - But uses a multiplier for significands instead of an adder
- FP arithmetic hardware usually does
  - Addition, subtraction, multiplication, division, reciprocal, square-root
  - FP ↔ integer conversion
- Operations usually takes several cycles
  - Can be pipelined

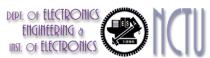

### **FP Instructions in MIPS**

- FP hardware is coprocessor 1
  - Adjunct processor that extends the ISA
- Separate FP registers
  - 32 single-precision: \$f0, \$f1, ... \$f31
  - Paired for double-precision: \$f0/\$f1, \$f2/\$f3, ...
    - Release 2 of MIPs ISA supports 32 × 64-bit FP reg's
- FP instructions operate only on FP registers
  - Programs generally don't do integer ops on FP data, or vice versa
  - More registers with minimal code-size impact
- FP load and store instructions
  - I wc1, I dc1, swc1, sdc1
    - e.g., I dc1 \$f8, 32(\$sp)

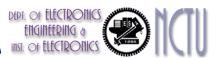

### **FP Instructions in MIPS**

- Single-precision arithmetic
  - add. s, sub. s, mul. s, div.s
    - e.g., add.s \$f0, \$f1, \$f6
- Double-precision arithmetic
  - add. d, sub. d, mul. d, di v. d
    - e.g., mul.d \$f4, \$f4, \$f6
- Single- and double-precision comparison
  - c. xx. s, c. xx. d (xx is eq, I t, I e, ...)
  - Sets or clears FP condition-code bit
    - e.g. c.lt.s \$f3, \$f4
- Branch on FP condition code true or false
  - bc1t, bc1f
    - e.g., bclt TargetLabel

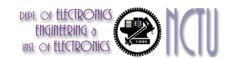

### FP Example: °F to °C

C code:

```
float f2c (float fahr) {
  return ((5.0/9.0)*(fahr - 32.0));
}
```

- fahr in \$f12, result in \$f0, literals in global memory space
- Compiled MIPS code:

```
f2c: lwc1 $f16, const5($gp)
    lwc2 $f18, const9($gp)
    div.s $f16, $f16, $f18
    lwc1 $f18, const32($gp)
    sub.s $f18, $f12, $f18
    mul.s $f0, $f16, $f18
    jr $ra
```

# FP Example: Array Multiplication

- $X = X + Y \times Z$ 
  - All 32 × 32 matrices, 64-bit double-precision elements
- C code:

i, j, k in \$s0, \$s1, \$s2

# FP Example: Array Multiplication

#### MIPS code:

```
li
      li $s0, 0 # i = 0; initialize 1st for loop
L1: li $s1, 0 # j = 0; restart 2nd for loop
L2: li $s2, 0 # k = 0; restart 3rd for loop
   \$11 \$t2, \$s0, 5 \# \$t2 = i * 32 (size of row of x)
   addu $t2, $t2, $s1 # $t2 = i * size(row) + j
   sll $t2, $t2, 3 # $t2 = byte offset of [i][j]
   addu t2, a0, t2 # t2 = byte address of <math>x[i][j]
   1.d $f4, 0($t2) # $f4 = 8 bytes of x[i][j]
L3: $11 $t0, $s2, 5 # $t0 = k * 32 (size of row of z)
   addu $t0, $t0, $s1 # $t0 = k * size(row) + j
   1 $t0, $t0, 3 # $t0 = byte offset of [k][j]
   addu $t0, $a2, $t0 # $t0 = byte address of z[k][j]
   1.d f16, 0(f0) # f16 = 8 bytes of z[k][j]
```

• • •

# FP Example: Array Multiplication

```
addu $t0, $t0, $s2  # $t0 = i*size(row) + k
sll $t0, $t0, 3  # $t0 = byte offset of [i][k]
addu $t0, $a1, $t0 # $t0 = byte address of y[i][k]
1.d $f18, 0($t0) # $f18 = 8 bytes of y[i][k]
mul.d $f16, $f18, $f16 # $f16 = y[i][k] * z[k][j]
add.d f_4, f_4, f_4 # f_4=x[i][j] + y[i][k]*z[k][j]
addiu $s2, $s2, 1 # $k k + 1
bne $s2, $t1, L3 # if (k != 32) go to L3
addiu $$1, $$1, 1 # $j = j + 1
bne $s1, $t1, L2 # if (j != 32) go to L2
addiu $s0, $s0, 1  # $i = i + 1
bne $s0, $t1, L1 # if (i != 32) go to L1
```

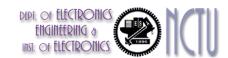

### **Accurate Arithmetic**

- IEEE Std 754 specifies additional rounding control
  - Extra bits of precision (guard, round, sticky)
  - Choice of rounding modes
  - Allows programmer to fine-tune numerical behavior of a computation
- Not all FP units implement all options
  - Most programming languages and FP libraries just use defaults
- Trade-off between hardware complexity, performance, and market requirements

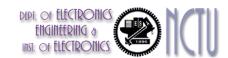

### Interpretation of Data

#### **The BIG Picture**

- Bits have no inherent meaning
  - Interpretation depends on the instructions applied
- Computer representations of numbers
  - Finite range and precision
  - Need to account for this in programs

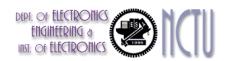

## **Associativity**

- Parallel programs may interleave operations in unexpected orders
  - Assumptions of associativity may fail

|   |           | (x+y)+z  | x+(y+z)   |
|---|-----------|----------|-----------|
| X | -1.50E+38 |          | -1.50E+38 |
| у | 1.50E+38  | 0.00E+00 |           |
| Z | 1.0       | 1.0      | 1.50E+38  |
|   |           | 1.00E+00 | 0.00E+00  |

 Need to validate parallel programs under varying degrees of parallelism

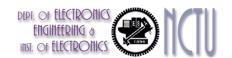

### x86 FP Architecture

- Originally based on 8087 FP coprocessor
  - 8 × 80-bit extended-precision registers
  - Used as a push-down stack
  - Registers indexed from TOS: ST(0), ST(1), ...
- FP values are 32-bit or 64 in memory
  - Converted on load/store of memory operand
  - Integer operands can also be converted on load/store
- Very difficult to generate and optimize code
  - Result: poor FP performance

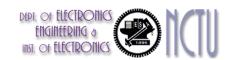

### **x86 FP Instructions**

| FILD mem/ST(i) FIADDP mem/ST(i) FICOMP FPATAN                                                                                    | tal |
|----------------------------------------------------------------------------------------------------|-----|
| FISTP mem/ST(i) FLDPI FLD1 FLDZ FISUBRP mem/ST(i) FISUBRP mem/ST(i) FIMULP mem/ST(i) FSTSW AX/mem FCOS FPTAN FPREM FPSIN FRNDINT |     |

#### Optional variations

- I: integer operand
- P: pop operand from stack
- R: reverse operand order
- But not all combinations allowed

# Streaming SIMD Extension 2 (SSE2)

- Adds 4 × 128-bit registers
  - Extended to 8 registers in AMD64/EM64T
- Can be used for multiple FP operands
  - 2 × 64-bit double precision
  - 4 × 32-bit double precision
  - Instructions operate on them simultaneously
    - Single-Instruction Multiple-Data

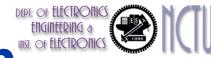

### **Right Shift and Division**

- Left shift by i places multiplies an integer by 2i
- Right shift divides by 2<sup>i</sup>?
  - Only for unsigned integers
- For signed integers
  - Arithmetic right shift: replicate the sign bit
  - e.g., -5 / 4
    - 11111011<sub>2</sub> >> 2 = 111111110<sub>2</sub> = -2
    - Rounds toward -∞
  - e.g.  $11111011_2 >>> 2 = 001111110_2 = +62$

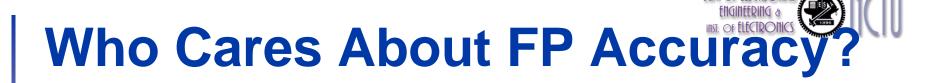

- Important for scientific code
  - But for everyday consumer use?
    - "My bank balance is out by 0.0002¢!" ⊗
- The Intel Pentium FDIV bug
  - The market expects accuracy
  - See Colwell, The Pentium Chronicles

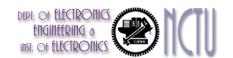

### **Concluding Remarks**

- ISAs support arithmetic
  - Signed and unsigned integers
  - Floating-point approximation to reals
- Bounded range and precision
  - Operations can overflow and underflow
- MIPS ISA
  - Core instructions: 54 most frequently used
    - 100% of SPECINT, 97% of SPECFP
  - Other instructions: less frequent